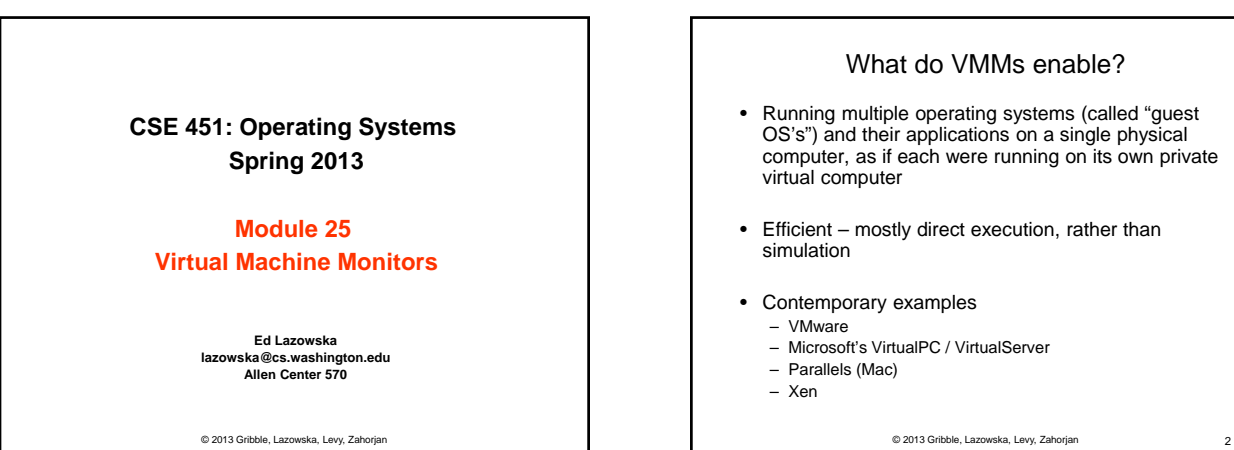

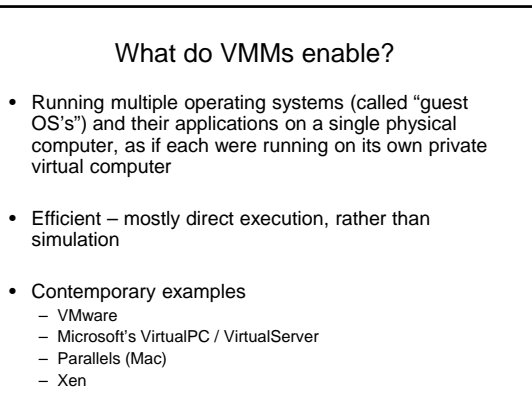

© 2013 Gribble, Lazowska, Levy, Zahorjan 3 VMM structure hardware virtual machine monitor Linux Virtual Machine = Guest OS + apps Virtual Machine =  $G$ uest  $OS + anns$ Windows applications applications

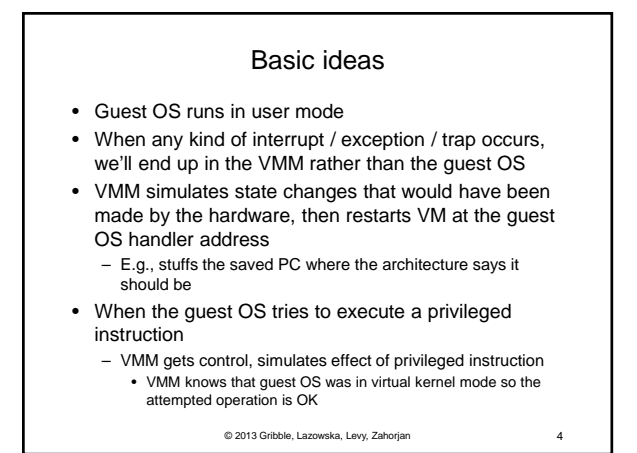

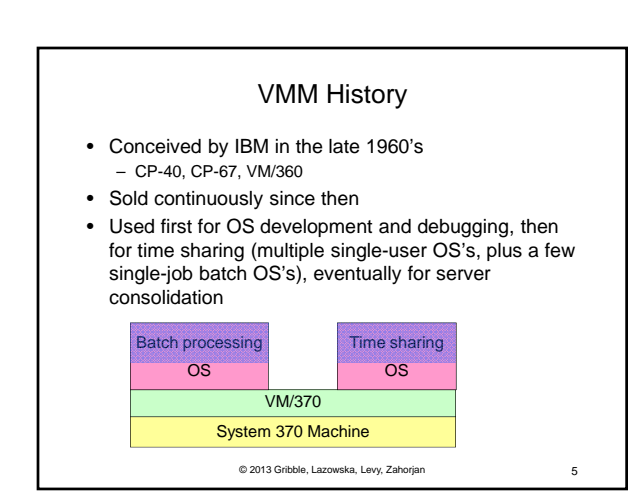

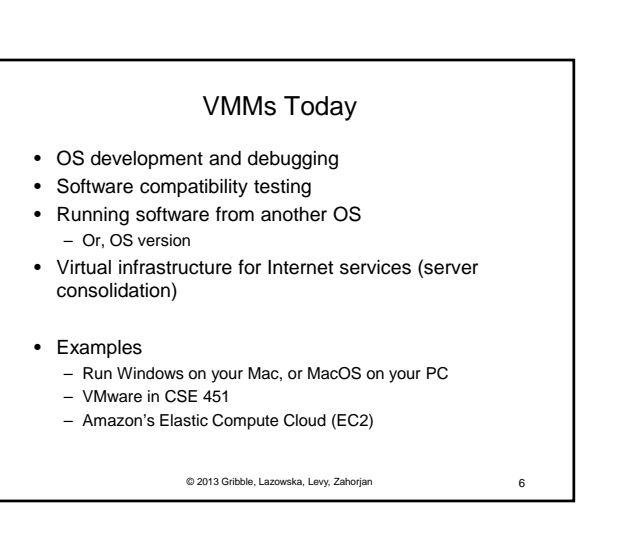

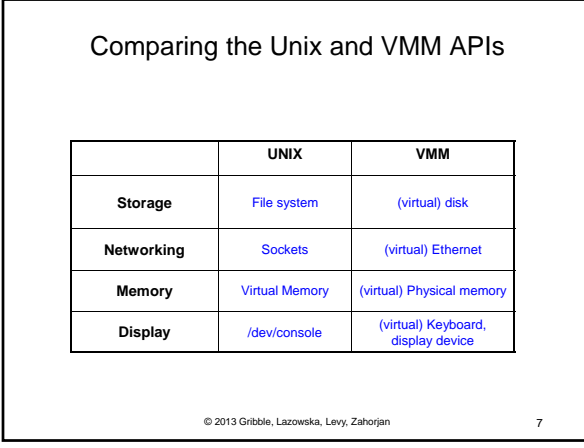

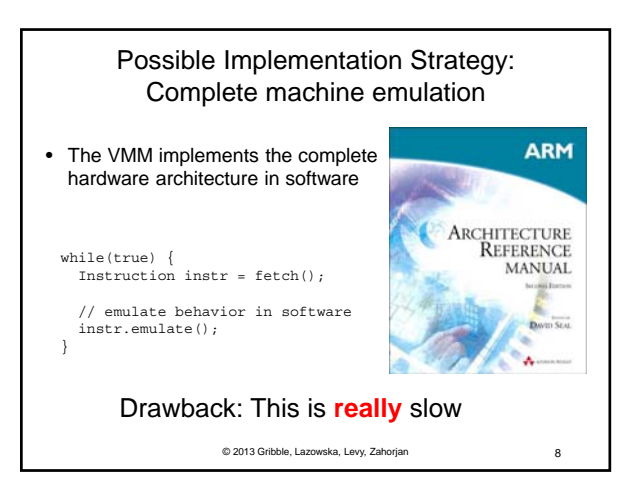

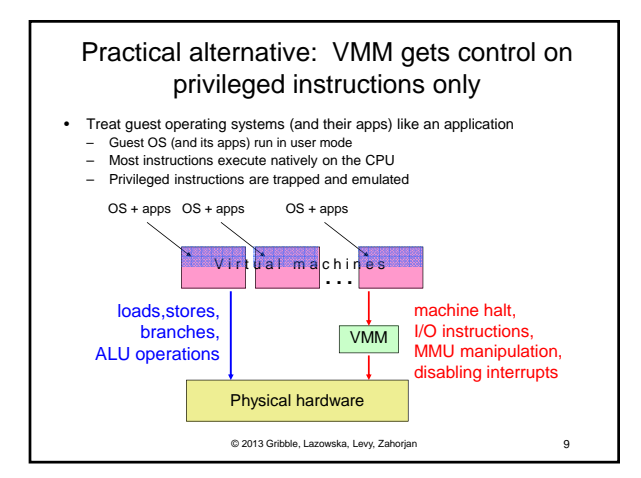

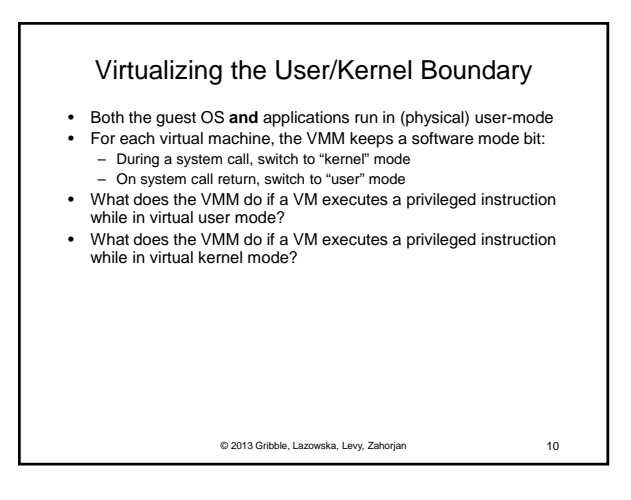

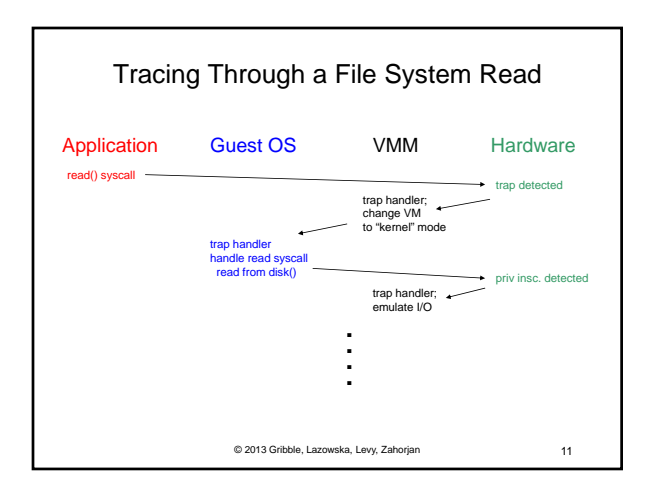

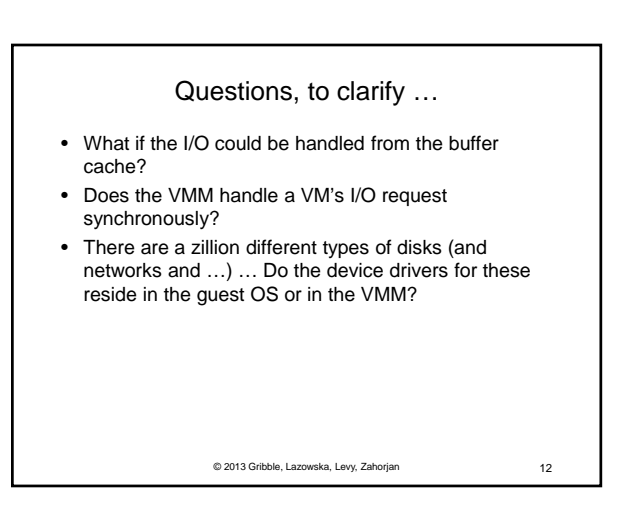

## A possible "gotcha"

- All instructions that modify hardware state must be privileged (so that VMM can get control, modify the virtual hardware state for that guest, and not modify the physical hardware state)
- Example: Suppose the ERET instruction (return to a user process after handling an exception) is not privileged
	- ERET sets the PC to the saved PC, and sets CPU mode to user
	- There doesn't seem to be a reason to prevent user processes from doing this (even if there's no reason for them to want to)

Why would this be a problem for a VMM?

© 2013 Gribble, Lazowska, Levy, Zahorjan 13

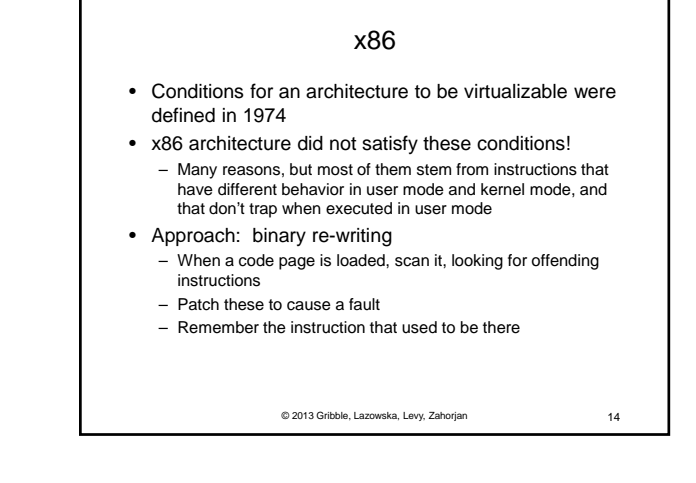

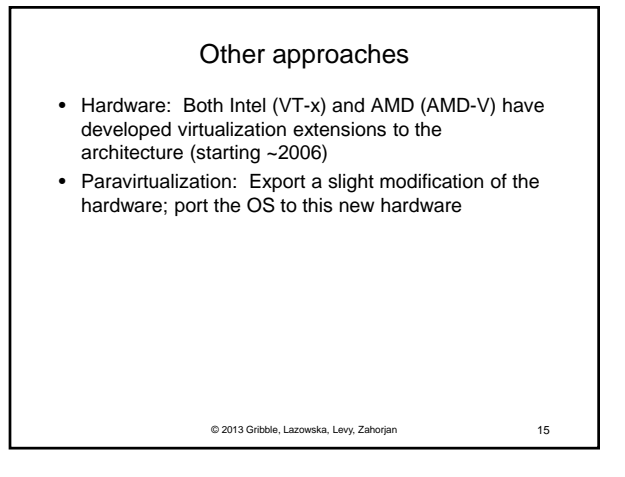

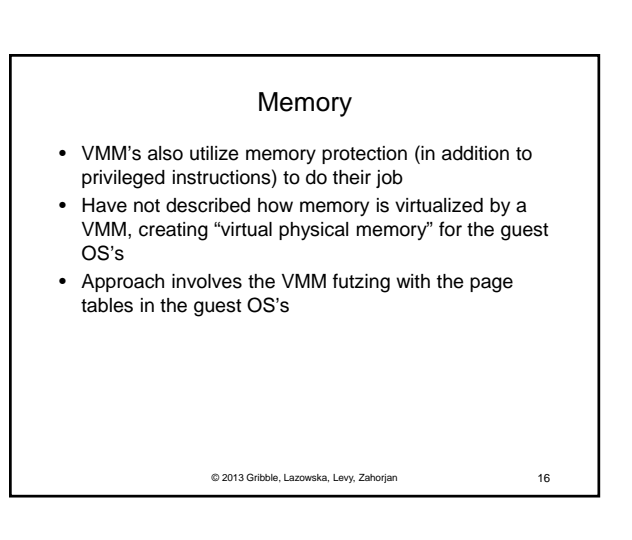

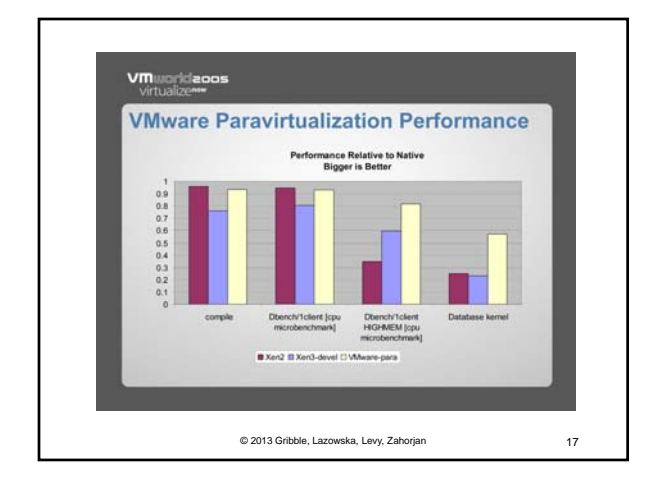